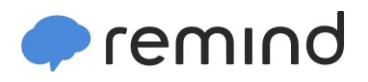

## **Sign up for important updates from Mr. Barbosa.**

Get information for **SHS BPA** right on your phone—not on handouts.

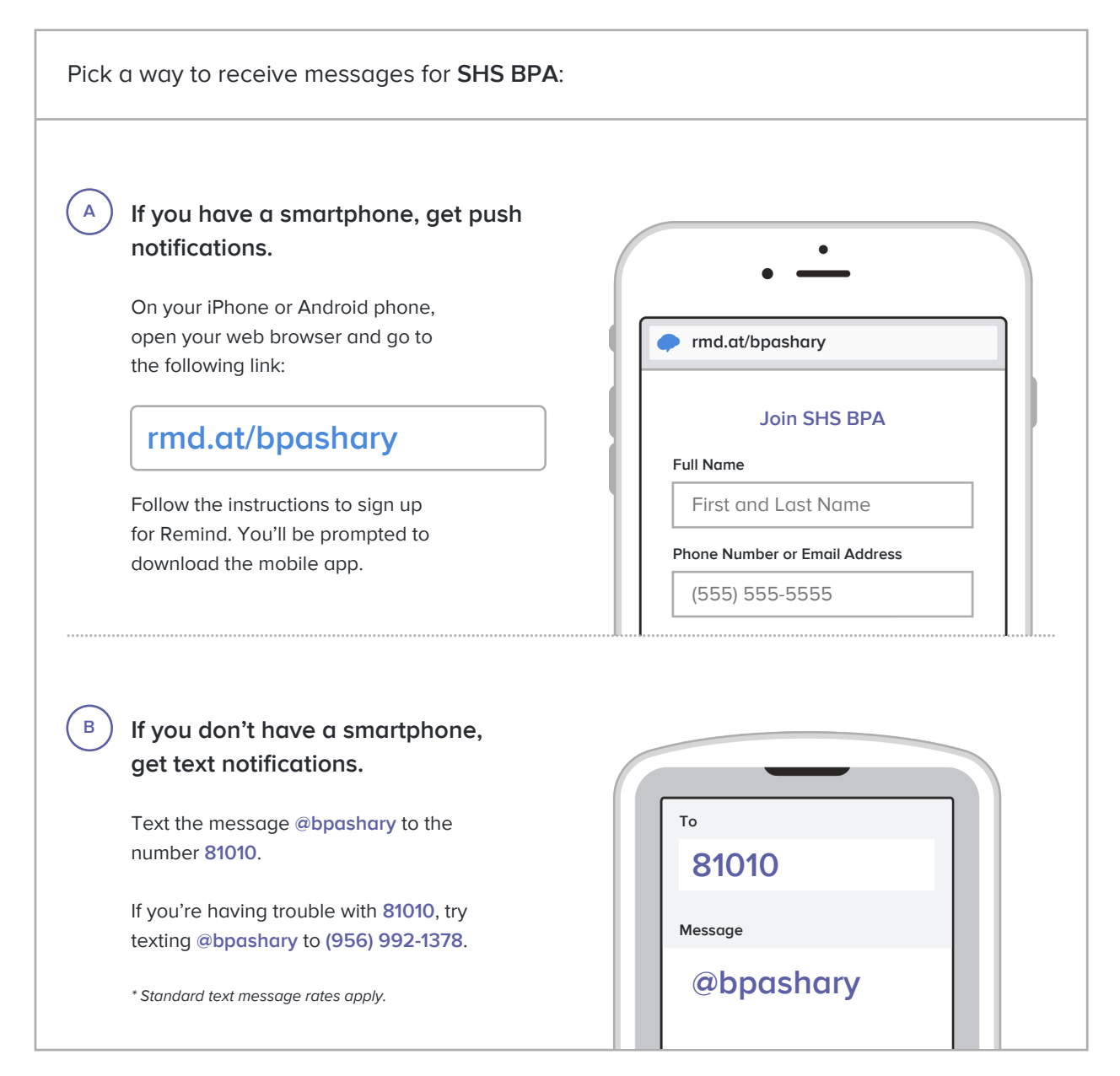

**Don't have a mobile phone?** Go to **rmd.at/bpashary** on a desktop computer to sign up for email notifications.